## Final Final Photoshop Action For Rendering Architecture Floor Plans Free Download 2021

Installing Adobe Photoshop is relatively easy and can be done in a few simple steps. First, go to Adobe's website and select the version of Photoshop that you want to install. Once you have the download, open the file and follow the on-screen instructions. Once the installation is complete, you need to crack Adobe Photoshop. To do this, you need to download a crack for the version of Photoshop that you want to use. Once you have the crack, open the file and follow the instructions to apply the crack. After the crack is applied, you can start using Adobe Photoshop. Be sure to back up your files since cracking software can be risky. With these simple steps, you can install and crack Adobe Photoshop.

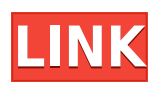

I'm on my second brushstroke of a sketch of my wife to last her as a gift. Photoshop CC gives her a shockingly realistic realism that I have yet to achieve in paint, let alone with my fingers. With the new eraser feature - add it one click in front of the stroke that needs erasing, and it deletes it. Thumbs-up production. With the plethora of new updates coming out faster than ever, making the choice to upgrade is no longer the choice to remain at the mainstream. With so many new apps having come out, it's hard to choose one over the other when it comes to their quality. The more I am using Lightroom, the more I am realizing that Lightroom is the better quality for me as a photographer. The UX for non video editing is very legible. All the pro apps are in vogue. I am sure the latest update on Lightroom in this new update will make it even more powerful. As an amateur photographer I had to wait until my husband, artist and digital technology guru kicked my butt before getting me to switch to Lightroom. Because of the simplicity of the UI, and the fact that it's a plug-in, I knew it would be easier to use. I have a Mac but the trial version of Lightroom runs on Windows too, so I can go remote on my Mac. I can plug my Picasa smart albums into a Lightroom catalog, there are plug-ins that can export them in newer formats and be synced to Lightroom. This is so easy to use for an amateur. If it wasn't for the new HDR feature I would use Lightroom over

Photoshop, cause I can do almost anything in it, but for every time I want to use Photoshop I go back because it's so hard to learn. Janice Elise | Love a#39;s Match

## **Download free Photoshop 2021 (Version 22.4.3)Activation Code Free Registration Code PC/Windows [32|64bit] {{ upDated }} 2022**

The Adjustment layer lets you adjust the colors, contrast, brightness, saturation, or other aspects of your image to meet your exact requirements. When you apply an Adjustment layer, the adjustments are visible as a new layer above your image canvas. You can then back out of this adjustment layer whenever you like. You can also use the Layers panel and select a layer to edit. You can use the Layer Masks to apply only adjustments to selected areas. The Healing Brush tool lets you remove small imperfections with the end goal being to produce a brilliant, polished image. The Reverse option lets you flip and reverse the effects of an Adjustment layer. You can undo and redo steps from there. The Spot Healing Brush tool lets you select a specific area and apply settings that it. The Spot Healing Brush tool works similarly to the Healing Brush tool, but instead applies that area of effect to any matching items in the selected area. It's perfect for cloning selected edges. It's great for fixing background colors. The Workflow to create a graphic design starting with sketching, screen and sketch design, drawing, designing, inking, lighting, rendering, color correcting, and final design ensure a seamless end product. Using the illustration software, the designer can create new ideas within his/her imagination; go back and sketch out a new idea; or make modifications to ideas and images that have been created in the previous steps. Finalize the document and send it for print production. e3d0a04c9c

## **Download Photoshop 2021 (Version 22.4.3)Registration Code With License Key For Mac and Windows 2022**

Photoshop continues to lead the way with industry-leading innovation for professionals. For the first time ever, its major upgrades allow you to create and manipulate your design and content in real time. Photoshop Mix is an experimental feature that blurs the line between what's real and what's not, letting you add reality to any image just by playing it back in real-time. Imagine your image of a person or object that moves. You can even use it for products such as guns, masks, and projects with time-sensitive materials. Photoshop continues to evolve as a digital media solution. Photoshop CC 2018 is the world's fastest and most powerful creative suite with advanced technology built right in for image editing, design, or the web. The new tools enhance image quality and speed, and improve user experience. Photoshop now adds video editing capabilities built for still image, in addition to video content, including adding frame-by-frame layers, or inserting a graphic-flipped video. The updated suite includes Creative Cloud Libraries so you can easily re-use assets anywhere in your project, and support for Intel's Software Guard Extensions (SGX), which provide encryption technology that can be used on mobile devices with Intel® vPro technology to protect their security and privacy. Photoshop continues to take advantage of the latest advances in computer graphics, optics, sensors, and the user experience. With new and updated capabilities, Photoshop now lets you create stunning visuals for virtual and augmented reality using the new Free Transform and Warp tools, or the new Procedural Geometry and Adaptive Smart Filters that help you create almost any kind of image or artwork that you can imagine. With free and subscription offerings to suit everyone's use level and budget, it's easier than ever to bring the world of creativity to life. The latest versions also add new insights like a tool called Perspective that lets users see through their subjects to create more original images. Meet the future of computer graphics in an instant with Photoshop, available daily on the web and for mobile.

photoshop app download apk download adobe photoshop desktop app download photoshop design app download cara download app adobe photoshop di laptop cara download app photoshop di laptop photoshop app download photoshopsurgeon app download best photoshop app for android free download photoshop gratis app download gimp photoshop app download

There are many options in Photoshop. It has so many features and options. It is the best tool of graphics designing or the professional worker. It is not only used for picture and photo editing but also used for other other uses. Designed from the ground up, Photoshop CC is the most powerful and easiest way to turn photos into a masterpieces. With this guide, you're not only going to learn the essential techniques of editing as you would with any other photo editor, but you will also get tips and tricks to improve your workflow and perform daily tasks. This book is the perfect companion to Photoshop CC, because it reinforces the lessons taught in class and provides practical tips and tricks you can apply immediately. "Part photography textbook, part tech reference." Open the meaningful interactive book of your life with Edit This Photo Like a Pro . On the way, you will learn about the photo editing industry, all the tools you need to get the best out of your images, and the most common mistakes you will make, which could end up ruining your image. Edit This Photo Like a Pro is a comprehensive book that will take you inside the world of photo retouching, from concept creation to paint injection and masking. You will get featured in a series of instructive short videos,

as well as solving problems to practice, improve your retouching skills, and become familiar with some of the most common photo editing mistakes. We'll bring the magic of Photoshop to life in full 360-degree views, so you'll see exactly what Photoshop can do on a single image or thousands of them, all from a smartphone!

In the new interface, you can now view both camera and raw files simultaneously, as well as custom print settings. The new interface also features a new export option for jpgs and pngs. There is also a new file format conversion menu, along with some new image formatting options. The software is ideal to design, design & develop, or just to edit, process and create your own work without the need of imaging, digital painting or design software. The best part about the tool is that the most important features are present in one software, which makes it a lot easier for the user to work on big files and spend less time on the actual image editing. Photoshop CC 2019 for desktop is available today through the Creative Cloud app and on the App Store. Photoshop CC 2019/2020 is available to purchase on Creative Cloud for desktop, and you can download a 30-day free trial of Photoshop CC 2019/2020 to try before you buy. Photoshop CC 2019/2020 is available to purchase on Creative Cloud for mobile, and you can download a 30-day free trial of Photoshop CC 2019/2020 to try before you buy. Photoshop has had a few radical UI (user interface) changes since CS3. But the most noticeable one was the addition of a more prominent tool palette in Photoshop CS4. One of the most prominent changes was the addition of a tabbed toolbox, something missing since the release of Photoshop CS2. Photoshop is the industry standard for digital imaging software. With its extensive library of tools, the professional performance of Photoshop, the wide range of compatible hardware, and the support of the industry's largest graphics community, it's easy to see why Photoshop is used by more professionals than any other product. But what makes Photoshop unique is its unbound creative potential. No other product offers the flexibility to create the kind of images that we see today from an unprecedented range of professional and consumer content.

<https://soundcloud.com/pieveherbie1989/64-bit-sentemul-2010-exe>

[https://soundcloud.com/andreymvrlivanov/xiaomi-mi-pocket-wifi-usb-router-adapter-setup-guide-in-e](https://soundcloud.com/andreymvrlivanov/xiaomi-mi-pocket-wifi-usb-router-adapter-setup-guide-in-english) [nglish](https://soundcloud.com/andreymvrlivanov/xiaomi-mi-pocket-wifi-usb-router-adapter-setup-guide-in-english)

<https://soundcloud.com/edanunnor1989/efofex-fx-draw-tools-20205-crack-serial-key-latest-version> <https://soundcloud.com/vigillslocox1986/download-microsoft-office-2007-torrents-kickasstorrents>

<https://soundcloud.com/creidelialec/stellar-phoenix-outlook-pst-repair-4-5-serial-11>

<https://soundcloud.com/eduardwnhxv/ieee-1284-driver-windows-7-14>

<https://soundcloud.com/binnukontarl/dbx-phone-lock-tool-crack-full-ra>

<https://soundcloud.com/aattuokyires/vectric-aspire-8-keygen-torrent>

<https://soundcloud.com/dildarkajdk/a1-faktura-plus-crack>

<https://soundcloud.com/knocmulropho1976/psneurps3resident-evil-4-hd-fix-421-npeb00342>

<https://soundcloud.com/nataxaciksuet/viraf-dalal-chemistry-book-pdf>

<https://soundcloud.com/andreymvrlivanov/nino-d-angelo-discografia-torrent>

You can download Photoshop CC in the application from the web. Adobe Photoshop CC is now integrated with services such as the Creative Cloud, which gives you the flexibility to access Photoshop on any web browser or mobile device. You can edit any picture to make it look impressive. It can be used for any purpose, such as doing layouts, drawing, photography, painting, illustration, animation, graphic design, scrap booking, and so on. Adobe Photoshop CC is the latest version of the most powerful editing software. There are different types of grading, photo editing,

<https://soundcloud.com/rexannari1980/pipeflow-expert-2016-v740-crack>

color correction, and multiple objects. This software is used to change the image color. It is popular animation software. You can add arrows and direction to the source. You can use more than one color when using this software. You can use it for any purpose, such as cropping images. You can use different software to make images look better. It can be used for products to create a page, pack or image postcard for your product. You can add borders to a picture, make it more attractive, and add highlights to get the right one. You can also add shadows to get the perfect image. Adobe Photoshop Elements is an alternative to traditional Photoshop. It is a graphics editor for photographers, image editors and hobbyists. It contains most of the features of the professional version but with fewer features and a simpler user interface. Photoshop Elements is a suite of tools that are specifically focused on "out of the box" editing of digital still images, graphic design, web design and video editing. It is conceptually similar in some ways to tools from the similar Adobe Creative Cloud photo services and Adobe's video editing, animation and motion design products.

<https://www.dpfremovalnottingham.com/wp-content/uploads/2023/01/bethtiba.pdf> <https://www.indiantourister.com/wp-content/uploads/2023/01/janhar.pdf> [http://www.khybersales.com/2023/01/01/adobe-photoshop-elements-2018-download-windows-10-\\_be](http://www.khybersales.com/2023/01/01/adobe-photoshop-elements-2018-download-windows-10-_best_/) st  $/$ <https://www.theconstitutionalcitizen.com/wp-content/uploads/2023/01/fayomore.pdf> <https://hgpropertysourcing.com/wp-content/uploads/2023/01/seylpric.pdf> [http://adomemorial.com/wp-content/uploads/Download\\_free\\_Photoshop\\_CC\\_2019\\_Version\\_20\\_Licens](http://adomemorial.com/wp-content/uploads/Download_free_Photoshop_CC_2019_Version_20_License_Key_2023.pdf) [e\\_Key\\_2023.pdf](http://adomemorial.com/wp-content/uploads/Download_free_Photoshop_CC_2019_Version_20_License_Key_2023.pdf) <https://bakedenough.com/adobe-photoshop-elements-2018-free-download-full-version-better/> <https://mainemadedirect.com/wp-content/uploads/2023/01/lenwyna.pdf> <https://sttropezrestaurant.com/photoshop-cs3-license-keygen-hack-windows-10-11-64-bits-hot-2023/> [https://dottoriitaliani.it/ultime-notizie/senza-categoria/photoshop-2021-version-22-2-download-registr](https://dottoriitaliani.it/ultime-notizie/senza-categoria/photoshop-2021-version-22-2-download-registration-code-license-keygen-x64-lifetime-release-2023/) [ation-code-license-keygen-x64-lifetime-release-2023/](https://dottoriitaliani.it/ultime-notizie/senza-categoria/photoshop-2021-version-22-2-download-registration-code-license-keygen-x64-lifetime-release-2023/) [https://www.interprys.it/wp-content/uploads/2023/01/Download-free-Adobe-Photoshop-CS3-With-Seri](https://www.interprys.it/wp-content/uploads/2023/01/Download-free-Adobe-Photoshop-CS3-With-Serial-Key-Product-Key-Full-finaL-version-2022.pdf) [al-Key-Product-Key-Full-finaL-version-2022.pdf](https://www.interprys.it/wp-content/uploads/2023/01/Download-free-Adobe-Photoshop-CS3-With-Serial-Key-Product-Key-Full-finaL-version-2022.pdf) <https://sportboekingen.nl/adobe-photoshop-elements-9-0-download-updated/> [https://funnymemes.co/memes/Download-free-Adobe-Photoshop-2021-Version-2211-Registration-Cod](https://funnymemes.co/memes/Download-free-Adobe-Photoshop-2021-Version-2211-Registration-Code-WIN-MAC-2023.pdf) [e-WIN-MAC-2023.pdf](https://funnymemes.co/memes/Download-free-Adobe-Photoshop-2021-Version-2211-Registration-Code-WIN-MAC-2023.pdf) <https://parsiangroup.ca/2023/01/download-arabic-fonts-in-photoshop-2021/> [https://www.riobrasilword.com/wp-content/uploads/2023/01/Photoshop\\_CC\\_2018\\_Version\\_19\\_\\_Down](https://www.riobrasilword.com/wp-content/uploads/2023/01/Photoshop_CC_2018_Version_19__Download_License_Key_Incl_Prod.pdf) [load\\_License\\_Key\\_Incl\\_Prod.pdf](https://www.riobrasilword.com/wp-content/uploads/2023/01/Photoshop_CC_2018_Version_19__Download_License_Key_Incl_Prod.pdf) <https://ubex.in/wp-content/uploads/2023/01/defehel.pdf> [https://www.divinejoyyoga.com/2023/01/01/download-free-adobe-photoshop-2021-version-22-0-0-acti](https://www.divinejoyyoga.com/2023/01/01/download-free-adobe-photoshop-2021-version-22-0-0-activation-64-bits-lifetime-patch-2022/) [vation-64-bits-lifetime-patch-2022/](https://www.divinejoyyoga.com/2023/01/01/download-free-adobe-photoshop-2021-version-22-0-0-activation-64-bits-lifetime-patch-2022/) <http://efekt-metal.pl/?p=1> [https://lustrousmane.com/adobe-photoshop-2020-version-21-with-serial-key-win-mac-64-bits-final-ver](https://lustrousmane.com/adobe-photoshop-2020-version-21-with-serial-key-win-mac-64-bits-final-version-2022/) [sion-2022/](https://lustrousmane.com/adobe-photoshop-2020-version-21-with-serial-key-win-mac-64-bits-final-version-2022/) <https://ameppa.org/2023/01/01/download-photoshop-cs3-for-windows-7-32-and-64-bit-extra-quality/> [https://toserba-muslim.com/wp-content/uploads/2023/01/Mega\\_Nz\\_Download\\_Photoshop\\_Cs6\\_2021.](https://toserba-muslim.com/wp-content/uploads/2023/01/Mega_Nz_Download_Photoshop_Cs6_2021.pdf) [pdf](https://toserba-muslim.com/wp-content/uploads/2023/01/Mega_Nz_Download_Photoshop_Cs6_2021.pdf) <https://factspt.org/wp-content/uploads/2023/01/ignhasi.pdf> [http://mauiwear.com/photoshop-2020-version-21-activation-code-with-keygen-windows-10-11-x32-64-](http://mauiwear.com/photoshop-2020-version-21-activation-code-with-keygen-windows-10-11-x32-64-2023/) [2023/](http://mauiwear.com/photoshop-2020-version-21-activation-code-with-keygen-windows-10-11-x32-64-2023/) <http://gamedevcontests.com/2023/01/01/adobe-photoshop-apk-download-for-windows-8-install/> [/wp-content/uploads/2023/01/Free-Download-Adobe-Photoshop-Elements-80-Full-Version-](http://127.0.0.1/wp-content/uploads/2023/01/Free-Download-Adobe-Photoshop-Elements-80-Full-Version-REPACK.pdf)[REPACK.pdf](http://127.0.0.1/wp-content/uploads/2023/01/Free-Download-Adobe-Photoshop-Elements-80-Full-Version-REPACK.pdf)

[https://gsb-consulting-ltd.com/wp-content/uploads/2023/01/Photoshop\\_2022\\_Version\\_230.pdf](https://gsb-consulting-ltd.com/wp-content/uploads/2023/01/Photoshop_2022_Version_230.pdf) <https://lookingforlilith.org/adobe-photoshop-elements-15-download-top/> <https://mentorus.pl/photoshop-cs3-with-keygen-torrent-activation-code-win-mac-3264bit-new-2022/> <https://autodohoang.com/realistic-pencil-sketch-effect-photoshop-action-free-download-hot/> [https://teenmemorywall.com/wp-content/uploads/2023/01/Grunge\\_2\\_Photoshop\\_Action\\_Free\\_Downlo](https://teenmemorywall.com/wp-content/uploads/2023/01/Grunge_2_Photoshop_Action_Free_Download_UPDATED.pdf) [ad\\_UPDATED.pdf](https://teenmemorywall.com/wp-content/uploads/2023/01/Grunge_2_Photoshop_Action_Free_Download_UPDATED.pdf) <https://otovice.com/wp-content/uploads/2023/01/wakquin.pdf> [https://webdigitalland.com/wp-content/uploads/2023/01/Adobe-Photoshop-Elements-10-Editor-For-M](https://webdigitalland.com/wp-content/uploads/2023/01/Adobe-Photoshop-Elements-10-Editor-For-Mac-Free-Download-TOP.pdf) [ac-Free-Download-TOP.pdf](https://webdigitalland.com/wp-content/uploads/2023/01/Adobe-Photoshop-Elements-10-Editor-For-Mac-Free-Download-TOP.pdf) [https://nakvartire.com/wp-content/uploads/2023/01/Adobe-Photoshop-CS5-Download-free-Activation-](https://nakvartire.com/wp-content/uploads/2023/01/Adobe-Photoshop-CS5-Download-free-Activation-Product-Key-PCWindows-upDated-2022.pdf)[Product-Key-PCWindows-upDated-2022.pdf](https://nakvartire.com/wp-content/uploads/2023/01/Adobe-Photoshop-CS5-Download-free-Activation-Product-Key-PCWindows-upDated-2022.pdf) [https://merryquant.com/adobe-photoshop-2021-version-22-4-3-download-free-full-product-key-hacked](https://merryquant.com/adobe-photoshop-2021-version-22-4-3-download-free-full-product-key-hacked-new-2022/) [-new-2022/](https://merryquant.com/adobe-photoshop-2021-version-22-4-3-download-free-full-product-key-hacked-new-2022/) <https://revivalgate.net/wp-content/uploads/2023/01/melver.pdf> [https://bridgetsdance.com/index.php/2023/01/01/download-photoshop-2021-version-22-1-1-with-full](https://bridgetsdance.com/index.php/2023/01/01/download-photoshop-2021-version-22-1-1-with-full-keygen-2022/)[keygen-2022/](https://bridgetsdance.com/index.php/2023/01/01/download-photoshop-2021-version-22-1-1-with-full-keygen-2022/) <https://qubah-decor.com/winter-photoshop-action-free-download-exclusive/> <https://tcv-jh.cz/advert/photoshop-2021-version-22-full-version-with-key-windows-10-11-2022/> <http://www.chelancove.com/lightroom-photoshop-download-free-full-version-new/> [https://www.footandmatch.com/wp-content/uploads/2023/01/Photoshop-2021-Version-2241-Downloa](https://www.footandmatch.com/wp-content/uploads/2023/01/Photoshop-2021-Version-2241-Download-free-License-Key-Patch-With-Serial-Key-For-Windows-.pdf) [d-free-License-Key-Patch-With-Serial-Key-For-Windows-.pdf](https://www.footandmatch.com/wp-content/uploads/2023/01/Photoshop-2021-Version-2241-Download-free-License-Key-Patch-With-Serial-Key-For-Windows-.pdf)

Adding in-depth customisation to your photos, such as sharpening, can be done by downloading the RAW to JPEG in Photoshop no matter what file format you have your camera in. If your camera does not support RAW file formats, you can use this feature to convert all your photos, and you can also use this converter and save it as a.xmp format. You can also add extra text by tagging files as you shoot them. This is one feature that you can use along with Illustrator to create vector graphics is the best program to use. Using the new features available here, it is now easier than ever to design a logo. Once you are done, you can export to a.svg file or other vector-based formats like.eps,.ai and.pdf. With these, both the aesthetics and print-ready format is available for your designs. This is one feature that we can easily say is the best and most useful tool for all designers. If you're going to make a seamless background with multiple images or files, you can use this tool and get the best results. It uses layers to place the image over the background. The techniques used are great for all the types of professionals who display their work online with ease. This is one feature that is most commonly used and is the best you can use for creating cool effects and interesting designs. You can apply multiple blurs at the same time, making your design interesting. If your images are a bit too sharp for your liking, one of the best ways to fix it is by applying a blur.